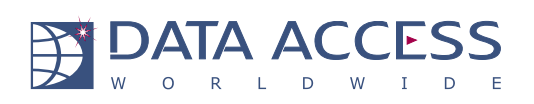

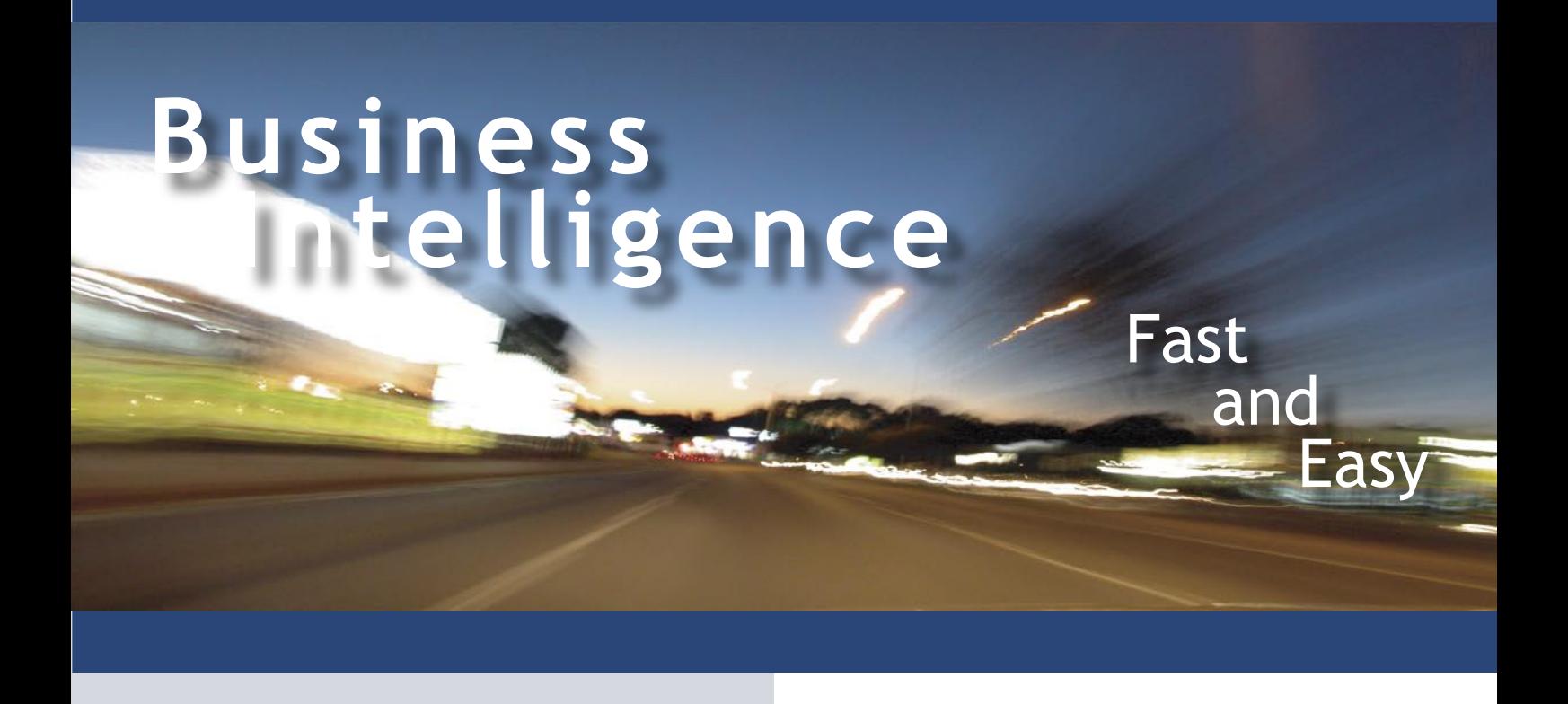

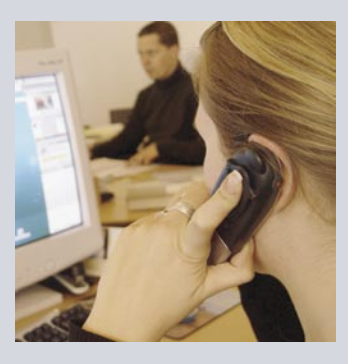

**Data Access Europe BV**

Lansinkesweg 4 7553 AE Hengelo, the Netherlands Tel +31 (0)74 2555609 FAX +31 (0)74 2503466 Email info@dataaccess.nl www.dataaccess.nl

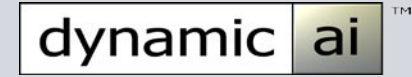

Data Access Worldwide builds, markets and distributes tools for database software development

## **Business Intelligence**

Activated Information Set & Forget Configuration Easy to Create Business Reports High Performance 100% Real-time, Browser based

**[w w w . d y n a m i c - a i . n](http://www.dynamic-ai.nl) l**

### **WEB-BASED REPORTING WITH DYNAMIC AI**

- Use a standard Microsoft Internet Explorer to login to your Dynamic AI account with your personal preferences for styles, language settings and assigned reports, listings, portal pages and forms.
- Your zero-footprint, real-time generated application appears with your freely designed start-page showing you the most important key information. Start-pages can also be used to show pending tasks such as entity maintenance, to-do tasks etc.
- Browse directly to full featured reports from the start page, from drill-down menu's or from your full menu available on the left side of the screen. All menu's reflect your personal access, customization and data maintenance rights.
- Parameterize data for your reports using defaults, selected values from drop-down list boxes, free parameter input with wild-cards or free-search across the data-columns of your choice. Or simply use the reports to drill-Into the selected area of interest and investigate as many levels of relevant details that you need.
- Drill-down in a 2-pane standard window or pop-up a report into its window whenever you desire.
- You might (if the report has been defined that way) drillacross several back-end databases and data-sources, all transparently integrated into your report analysis.

Record no. 12 00  $\overline{a}$   $\overline{a}$   $\overline{a$ 

Preductilianne

dynamic all Paten

Products

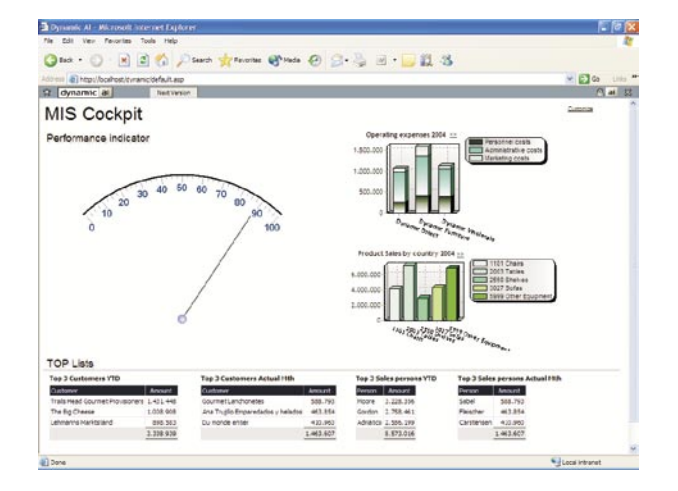

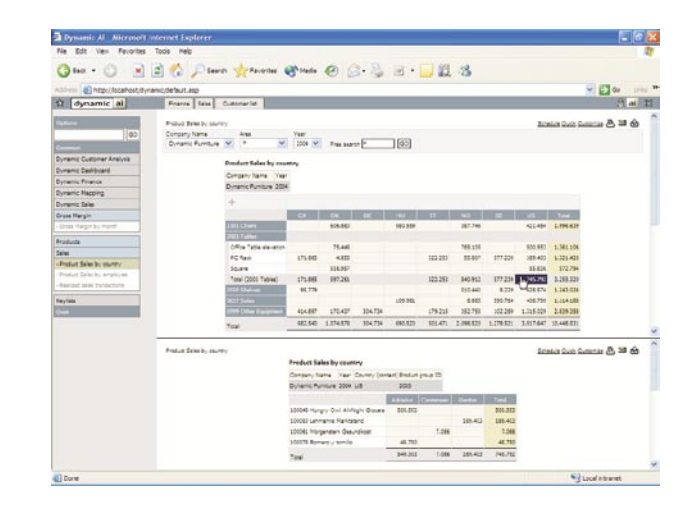

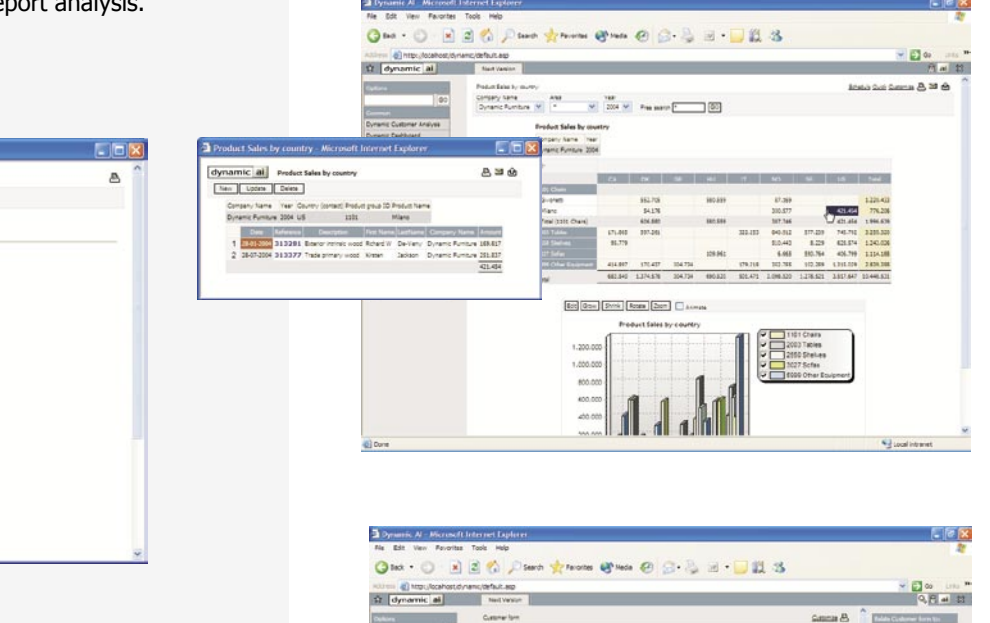

- Depending on assigned user rights, the user can customize existing reports, create own copies or share information with centrally controlled groups of users.
- Export or link information into Microsoft Excel, E-mail reports or export CSV formatted files from any report that you desire.

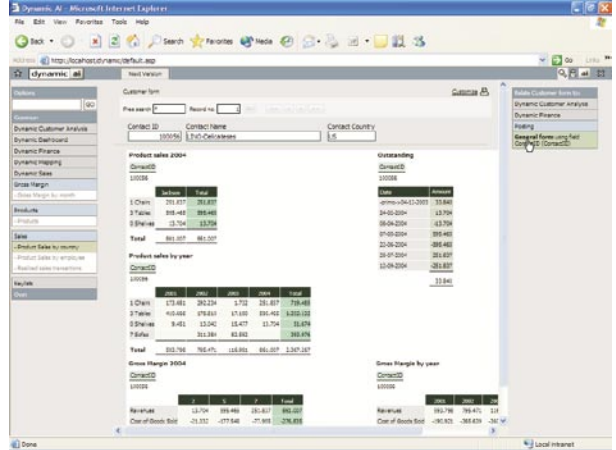

### **HOW TO CREATE RESULTS, FAST...**

- Define central connections to your relational databases m, (Oracle, IBM DB2, MS SQL Server, Sybase, Informix, MS Access, Interbase, Pervasive.SQL or ODBC based database connections).
- Select a table, view or Dynamic View to explore.  $\overline{\phantom{a}}$
- T. Use the auto List/Form directly or use the data as the basis for creating reports, listings, graphs and forms.
- $\overline{\phantom{a}}$ Build your list and reports by selecting dimensions to group and filter the data and select the columns to aggregate.
- Insert the report and you are ready to analyze your data Г. in real-time.
- Build your form presentation based on selected columns, H. list box definitions, inserted reports based on related information.
- Update, insert and delete data from list tables or from  $\mathbb{R}^n$ forms wherever required.
- Fast and cost effective. T.

**BY** 

- Fully integrated user, rights and style control.
- 100% Browser based administration, development п and delivery of Business Reports!

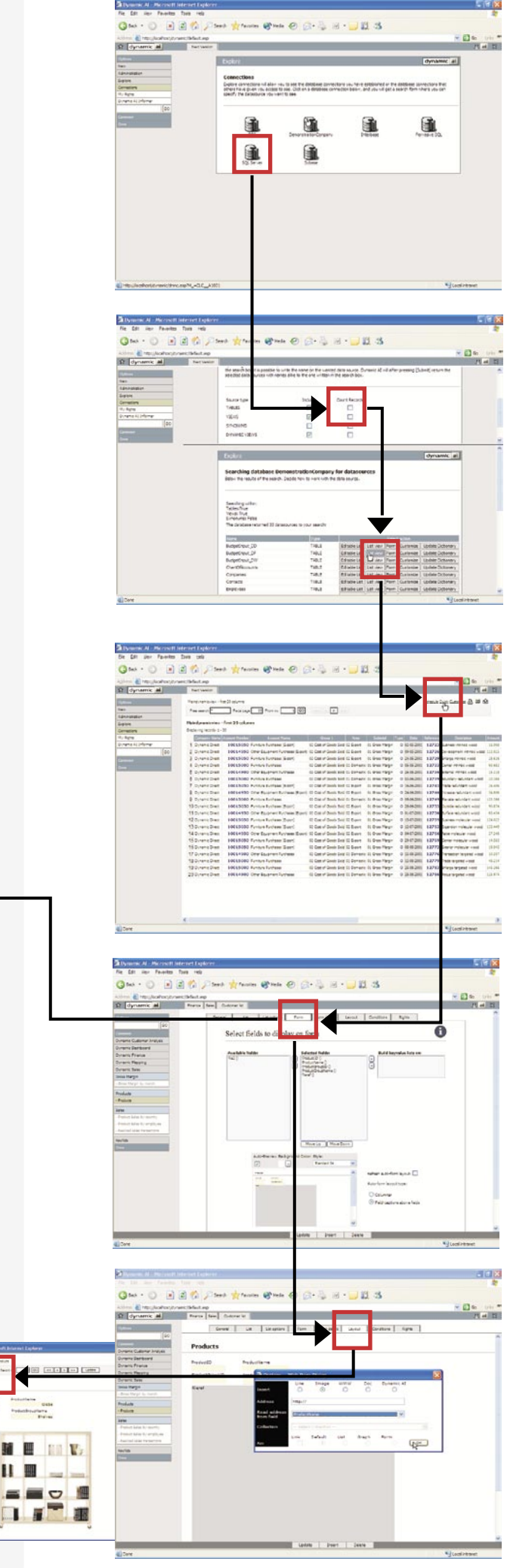

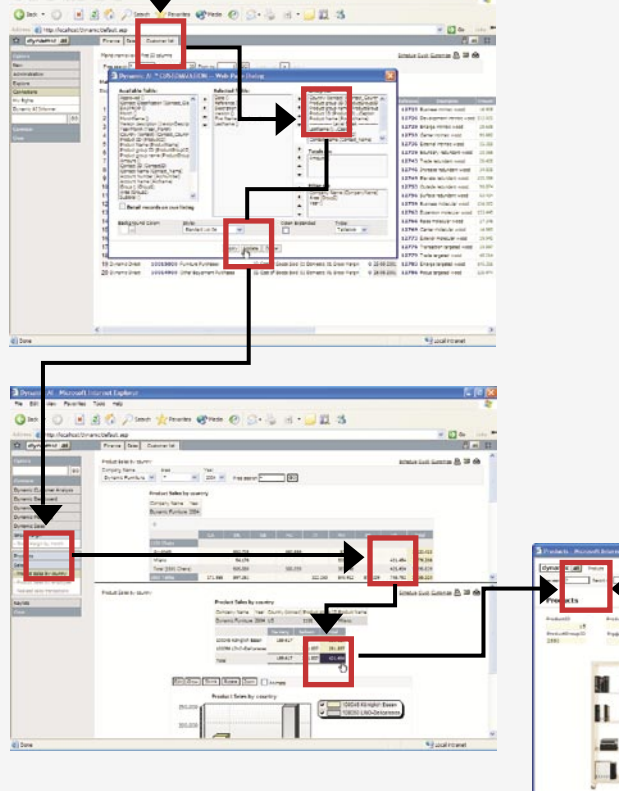

80 g

## **SYSTEM ARCHITECTURE**

Dynamic AI is a centrally installed application server service hosted on a Microsoft Internet Information server (IIS).

The diagram illustrates a scenario with Dynamic AI in a secure, hi-availability, scaleable Enterprise setup. The communication between the Dynamic AI server and the Browser clients is pure HTTP or HTTPS traffic. No dataaccess drivers need to be installed on the clients.

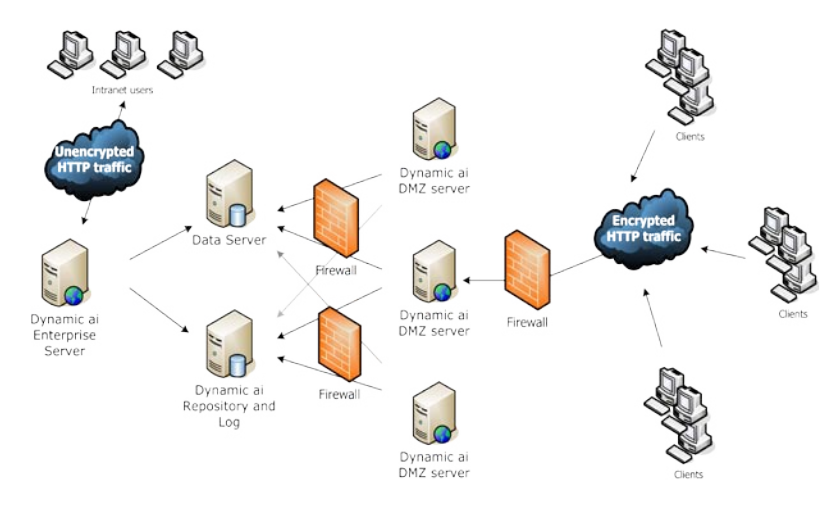

# **TECHNICAL SPECIFICATIONS**

#### **Dynamic Al repository features**

- Connect via OLEDB
- Microsoft SQL Server
- **Oracle**
- IBM DB2
- Sybase
- Sybase Adaptive Server
- Informix
- Pervasive.SQL
- Interbase
- Various ODBC data sources incl. Microsoft Access Excel spreadsheet

#### **Dynamic Al repository features**

- **Dynamic AI Dictionary**
- Captions and help-text settings
- Parameter combo/list box definitions
- Data partition definitions
- **Dynamic Al Relations**
- Cross database relations
- Sub-form/sub-list presentations
- Drill down to related reports
- **Dynamic AI Views**
- Freely entered SQL statements
- Free parameters
- **Partitioning**

#### **Dynamic AI security features**

- **Password rules**
- Minimum password length
- Minimum no. alphabetical characters
- Minimum no. numeric characters
- Password expire days
- Password history
- Maximum failed login attempts User role security
- File-caching
- 
- Indirect security features
- Last login information No username and password caching
- Random Session ID's
- Read-only access to executables
- Encryption and hashing
- **User accounts**
- Restrict to server
- Account expiration
- User must change password
- Granular assigned user rights
- Roles and alias settings
- Certificate Organization

### **Dynamic AI presentation features**

- **Dynamic Al Report types**
- Scrollable lists
- Editable lists
- Pivot tables
- Grouped tables
- Forms
- Parameter pages
- 3D business graphics
- Dashboards (multiple reports)
- **Dynamic AI Styles**
- Form styles
- List styles
- Graph templates

#### **Dynamic AI report features**

- Expand/Collapse
- Drill-down
- Related drill down (drill through)
- Filtering
- Open results in new browser window
- **Dynamic Al general list functionality**
- Row & column grouping
- List hierarchy definitions
- Column merge
- Primo/ultimo cutter
- Subtotal definitions
- Sum
- Average
- **Count**
- Count distinct
- Running sum
- Percent of total
- Report type presentation with company name / logo
- Calculate grand totals
- Aggregate calculations
- Calculate extra columns
- Hide totals
- Unbalanced tree
- **Free search filter**
- Select data filter
- Compare data filter
- Filter operators
- Key value lists
- 
- Data driven combo-boxes
- Dynamic Al list edit functionality
- Delete, update and insert data

#### Cut, copy and paste

Keyboard shortcuts to functions

**Dynamic Al general form**

Automatic form creation Drag and drop layout design Insert other Dynamic AI report

Insert free text anywhere

**Dynamic Al Informers** 

**Dynamic AI report export**  Export report as CSV, or PDF Export report to Excel Link report in Excel E-mail Dynamic Al reports

Define watches on calculated totals Alarm reported in Dynamic

AIarm by email or other online medium

Insert www pages Insert pictures Insert lines and boxes Free color and font definitions

**Other features**

Report packages Dashboards with links or Inserted reports Workflow definitions Approval definitions

Object resizing

Insert links

**Server hardware requirements**

Pentium III processor, min. 250 MHz 12 Mbytes disk space, 200 Mbytes recommended for log file growth etc 128 Mbytes Ram plus 5 Mbytes per user, 256 Mbytes recommended

**Dynamic Al Application wrap up** 

**Server software requirements**

Windows XP, 2000 or NT 4.0, IIS Microsoft Data Access Components

• Internet Explorer version 5.5 and higher

**Browser requirements**

Cursor handling Free selection

Functionality